- 13 ISBN 9787040313024
- 10 ISBN 7040313022

出版时间:2010-12

页数:314

版权说明:本站所提供下载的PDF图书仅提供预览和简介以及在线试读,请支持正版图书。

www.tushu000.com

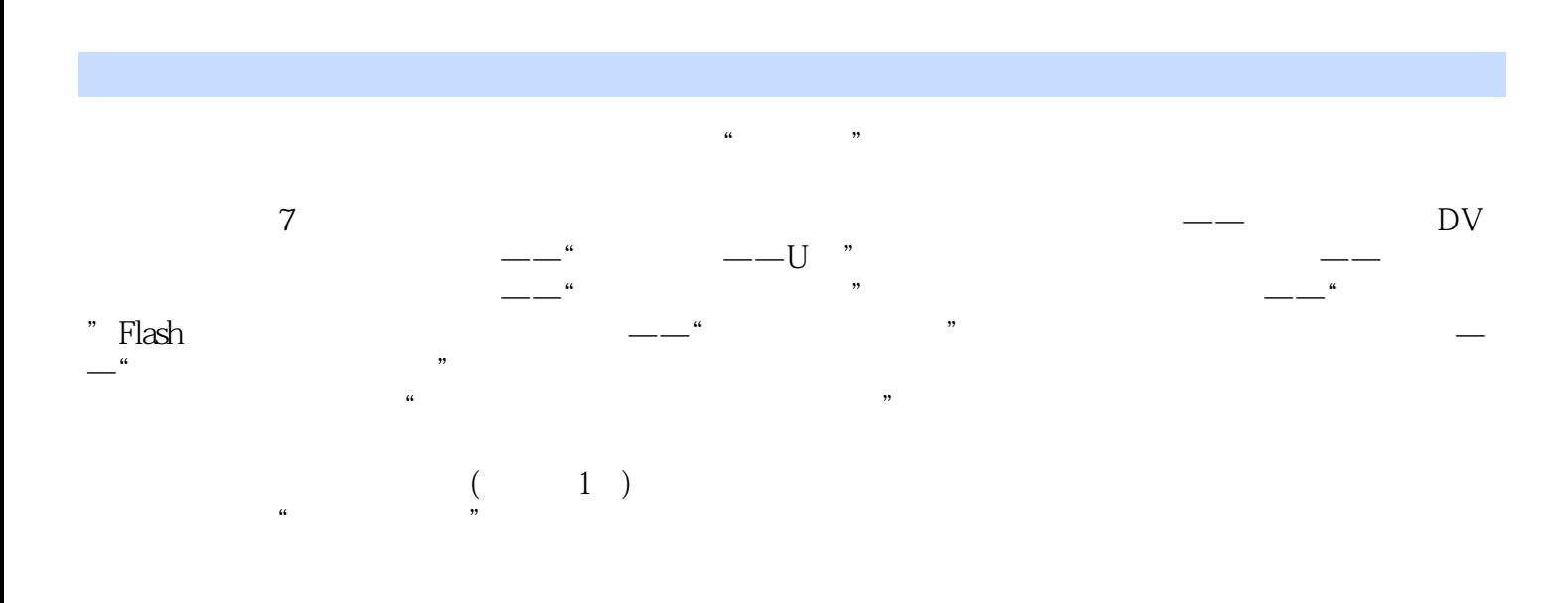

 $\qquad \qquad \qquad \qquad \text{DV} \qquad \qquad \text{1.1} \qquad \qquad \text{1.2}$  $1.3$   $1.31$   $1.32$   $1.4$   $1.41$   $1.42$  $1.43$   $1.44$  DV 用项目1.4.5 认识多媒体应用项目开发的基本流程1.4.6 运用Word撰写调研分析报告1.4.7 管理、压缩、  $1.5$   $1.51$   $1.52$   $1.6$   $1.61$   $1.62$   $1.63$  $1.7$   $1.7.1$   $1.7.2$   $-\degree$   $--$ U  $\degree$  2.1  $\degree$  2.2  $\degree$  2.3.1 Word 2007 面2.3.2 Word 2007的专业术语2.3.3 Word 2007的快捷键2.4 项目实现2.4.1 总体设计2.4.2 版面布局2.4.3 运  $244$  2.45 2.46  $247$  2.48  $249$  $24.10$   $25$   $25.1$   $25.2$   $26$   $26.1$   $26.2$  $263$  2.7  $27.1$   $27.2$  $\begin{array}{ccc} -\!- & 31 & 32 & 33 & 331 & 33.2 \end{array}$  Photoshop CS3 3.3.3 Photoshop 3.3.4 Photoshop 3.4 3.4.1 3.4.2 ACDSee 343 PhotoshDp CS3 344 Photoshop CS3 345 Photoshop CS3 and 3.4.6 Photoshop CS3 and  $3.48$  $349$   $35$   $351$   $352$   $36$   $361$ 36.2 363 37 3.7.1 3.7.2  $\frac{3}{2}$  –—"  $\frac{3}{2}$  ,  $\frac{41}{42}$  4.3 4.3.1 GoldWave 4.3.2 4.3.3 GoldWave 4.4 4.4.1 4.4.2 4.4.3 GoldWave 4.4.2  $GoldWave$  4.4.5 4.4.6 4.5 4.51 4.5.2 4.6 4.6.1 4.6.2 4.6.3 4.7 4.7.1 4.7.2  $--$ " Flash  $51$  $5.2$   $5.3$   $5.31$  Flash CS3  $5.3.2$  Flash CS3  $5.3.3$  Flash 5.4 5.4.1 5.4.2 Flash CS3 5.4.3 Flash CS3 5.4.4 Flash CS3  $545$  Flash CS3  $546$  Flash CS3  $547$  Flash  $548$   $55$   $551$ 5.5.2 5.6 5.6.1 5.6.2 5.6.3 5.7 5.7.1  $5.7.2$   $--$  " 6.1 6.2 6.3 6.3.1 Premiere Pro CS3 6.3.2 Premiere 6.3.3 Premiere 6.4 6.4.1 6.4.2 6.4.3 Premiere Pro CS3 6.4.4 Premiere Pro CS3 6.4.5 Preiniere Pro CS3 6.4.6  $\rm{GoldWave}$  and the fold  $\rm{647}$  are Premiere Pro CS3  $\rm{648}$  are Pro CS3  $\rm{648}$  are Pro CS3 6.4.9 6.4.10 6.5 6.5.1 6.5.2 6.6 6.61 ata 6.63 to 6.7.1 to 6.7.2 to 6.6.2 to 6.6.3 to 6.7.1 to 6.7.2  $--$ " $\qquad \qquad$  7.1  $7.2$  7.3 相关知识7.3.1 Dreamweaver CS3工作界面7.3.2 Dreamweaver专业术语7.3.3 Dreamweaver常用快捷键7.4 项 7.4.1 1 7.4.2 Photoshop CS3 7.4.3 Flash CS3 7.4.4 Dreamweaver CS3  $7.45$   $7.46$   $7.5$   $7.51$ 7.5.2 7.6 7.6.1 7.6.2 7.6.3 7.7 7.7.1 7.7.2

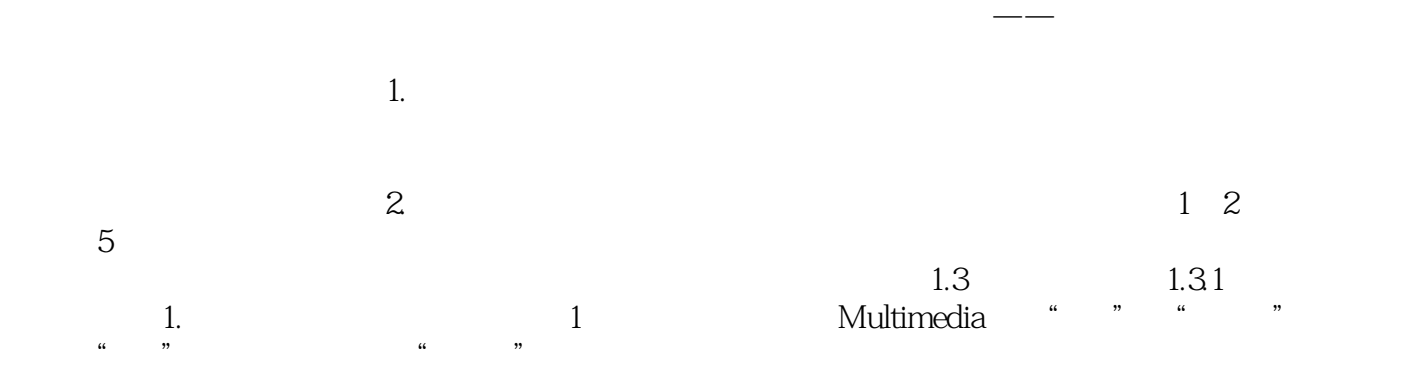

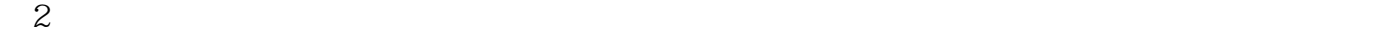

本站所提供下载的PDF图书仅提供预览和简介,请支持正版图书。

:www.tushu000.com